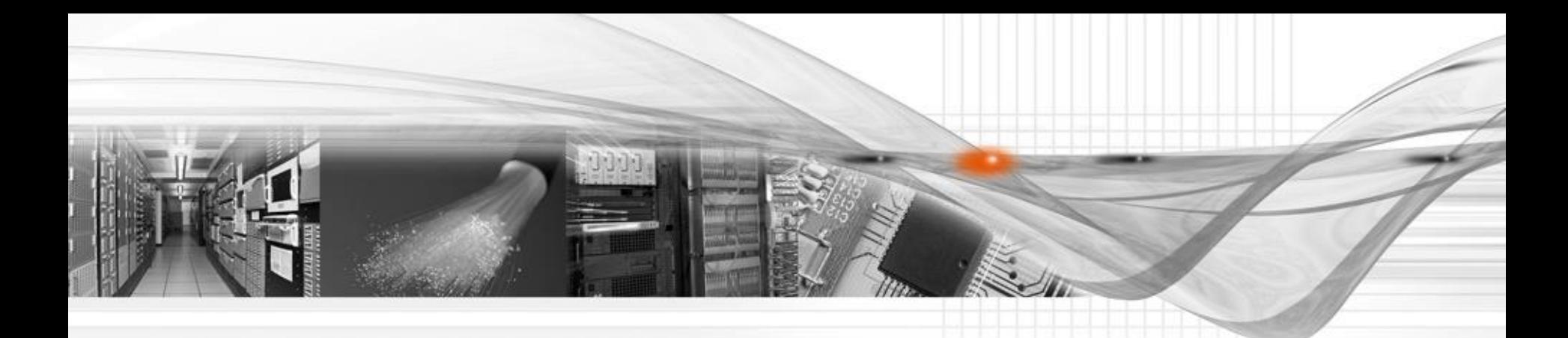

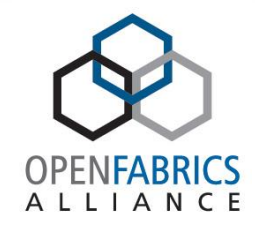

## RDMA programming concepts

Robert D. Russell <rdr@iol.unh.edu>

InterOperability Laboratory & Computer Science Department University of New Hampshire Durham, New Hampshire 03824, USA

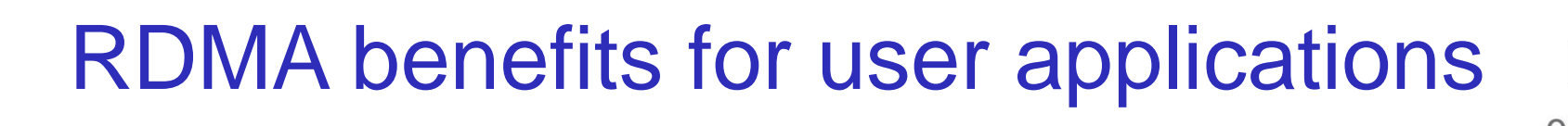

- **❖ High throughput**
- **☆Low latency**
- High messaging rate
- **☆Low CPU utilization**
- **\*Low memory bus contention**

AIIIANCE

## RDMA Technologies

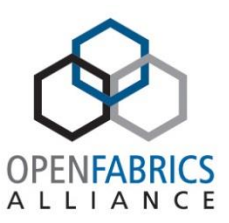

 $\cdot$  InfiniBand – (44.8% of top 500 supercomputers)

- $-$  SDR 4x  $-$  8 Gbps
- $-$  DDR 4x  $-$  16 Gbps
- $-$  QDR 4x  $-$  32 Gbps
- $-$  FDR 4x  $-$  54 Gbps
- $\dots$ **iWarp internet Wide Area RDMA Protocol** 
	- $-10$  Gbps
	- 40 Gbps

#### **\*RoCE – RDMA over Converged Ethernet**

- $-10$  Gbps
- 40 Gbps

© 2013 OpenFabrics Alliance, Inc. 4/18/2013 3

### How users can access RDMA

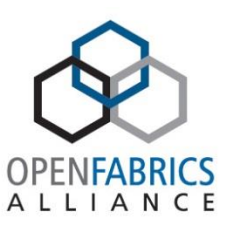

- Via application library MPI, Lustre, NFS\_RDMA
	- embed RDMA into library, so user-level API is unchanged
- Via API like "normal" socket I/O SDP, rsockets – socket(), connect(), send(), recv(), poll(), close()
- Via API like "normal" I/O GridFTP-XIO
	- open(), read(), write(), poll(), close()
- Explicitly program with OpenFabrics Software (verbs) – **ibv\_post\_recv(), ibv\_post\_send(), ibv\_poll\_cq()**

## Layering with user level libraries

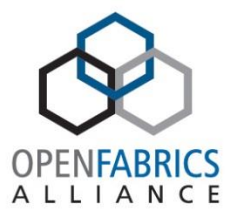

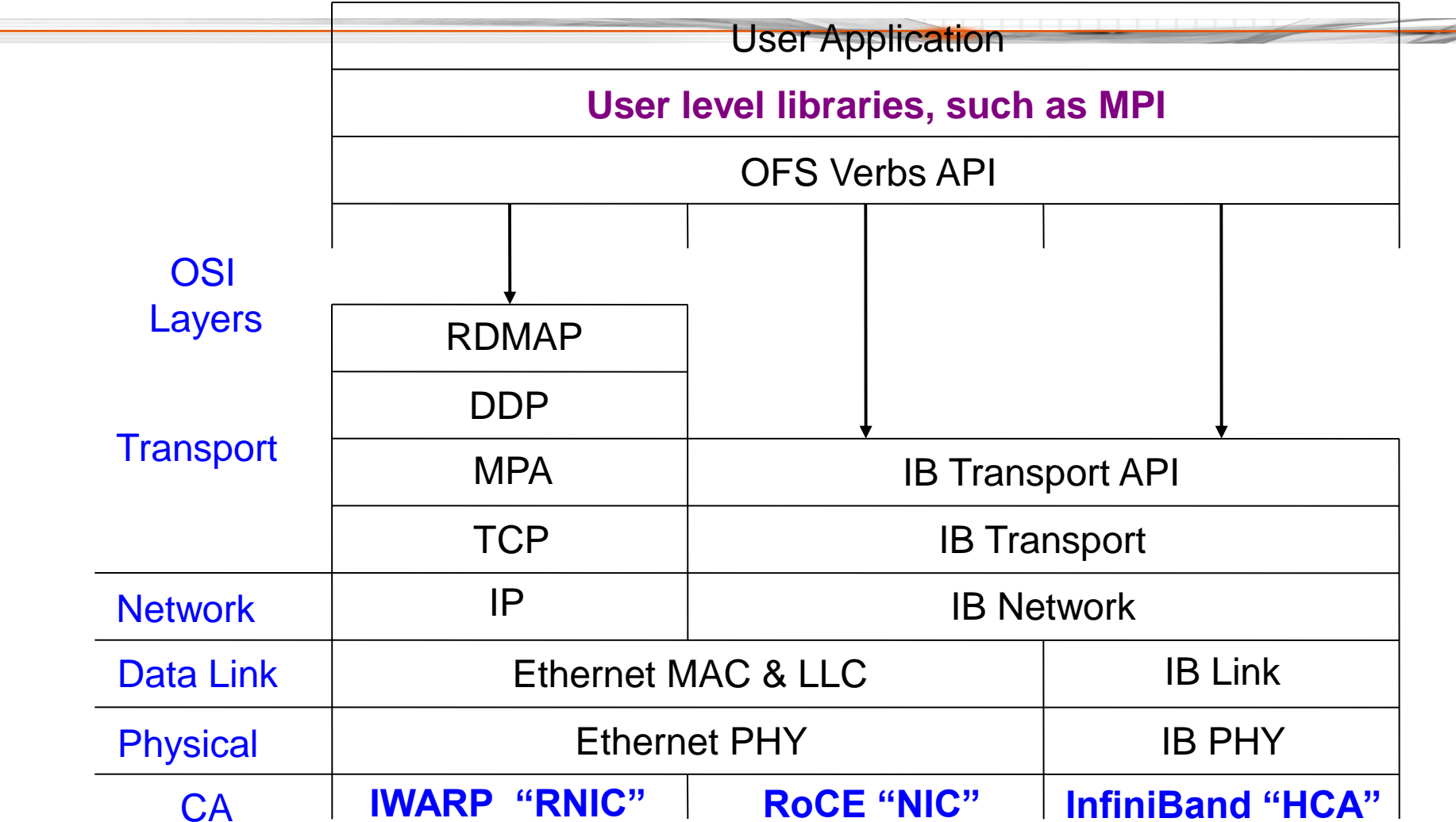

## Layering directly to OFS verbs

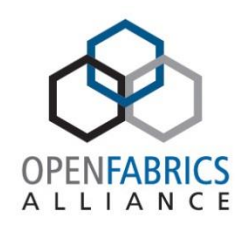

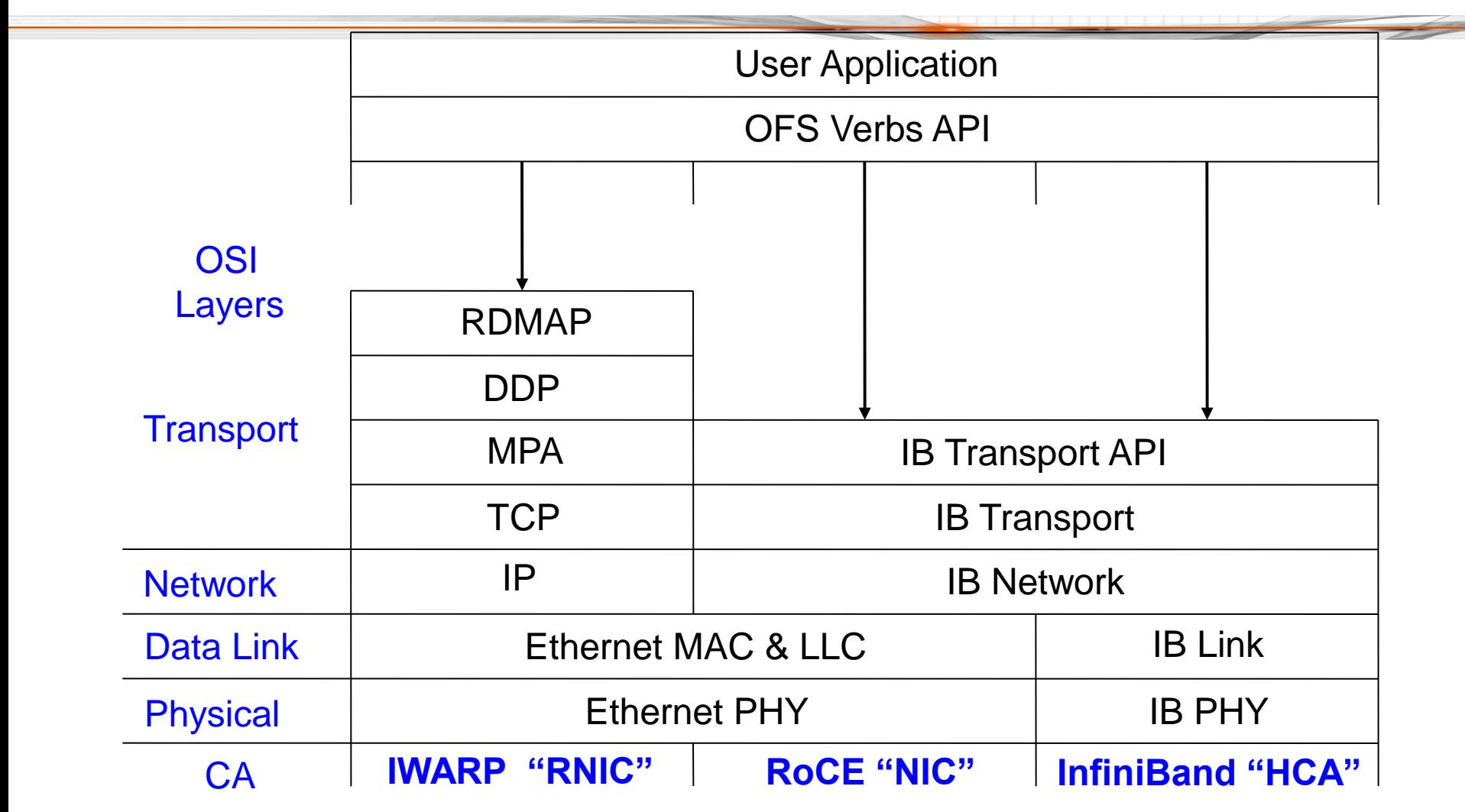

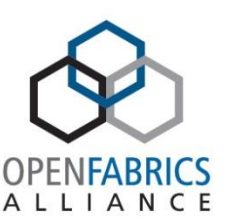

**\*Both utilize the client-server model** 

 $\triangle$ **Both require a connection for reliable transport** 

**\*Both provide a reliable transport mode** 

- TCP provides a reliable in-order sequence of **bytes**
- RDMA provides a reliable in-order sequence of **messages**

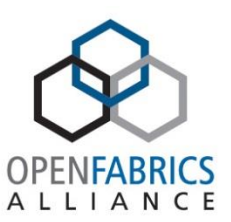

- "zero copy" RDMA transfers data directly from user virtual memory on one node to user virtual memory on another node, TCP copies into/out of system buffers on both nodes
- **\*\*\* kernel bypass**" RDMA involves no kernel intervention during data transfers, TCP does
- asynchronous operation RDMA does not block threads during I/O operations, TCP does
- **\* message oriented RDMA transfer preserves** message boundaries, TCP does not

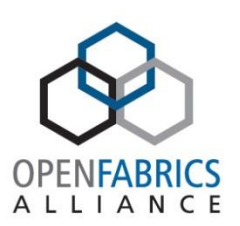

**\*Byte streams** – require App to delimit/recover message boundaries (if desired)

- Synchronous send(), recv() block until data copied
	- O\_NONBLOCK, MSG\_DONTWAIT are **not** asynchronous, they are "try" and get error

#### ❖ send() and recv() are paired

– both sides must participate in the transfer

❖ System copies data into "hidden" system buffers

- order, timing of send() and recv() are **irrelevant**
- user memory accessible immediately before and immediately after each send() and recv() call

## TCP RECV()

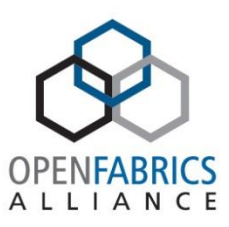

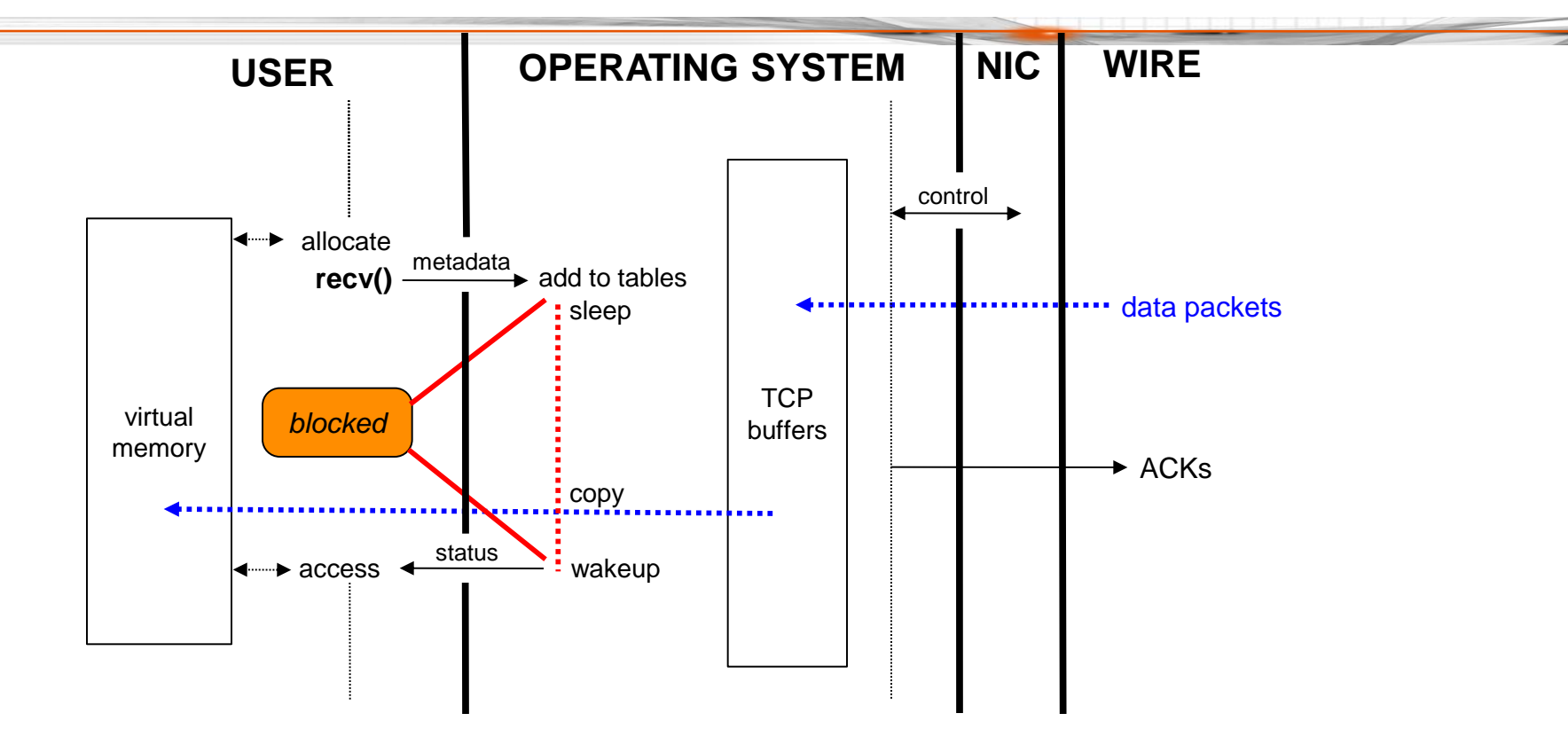

## RDMA RECV()

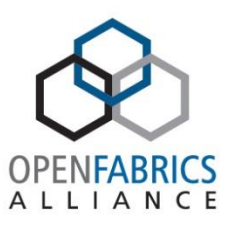

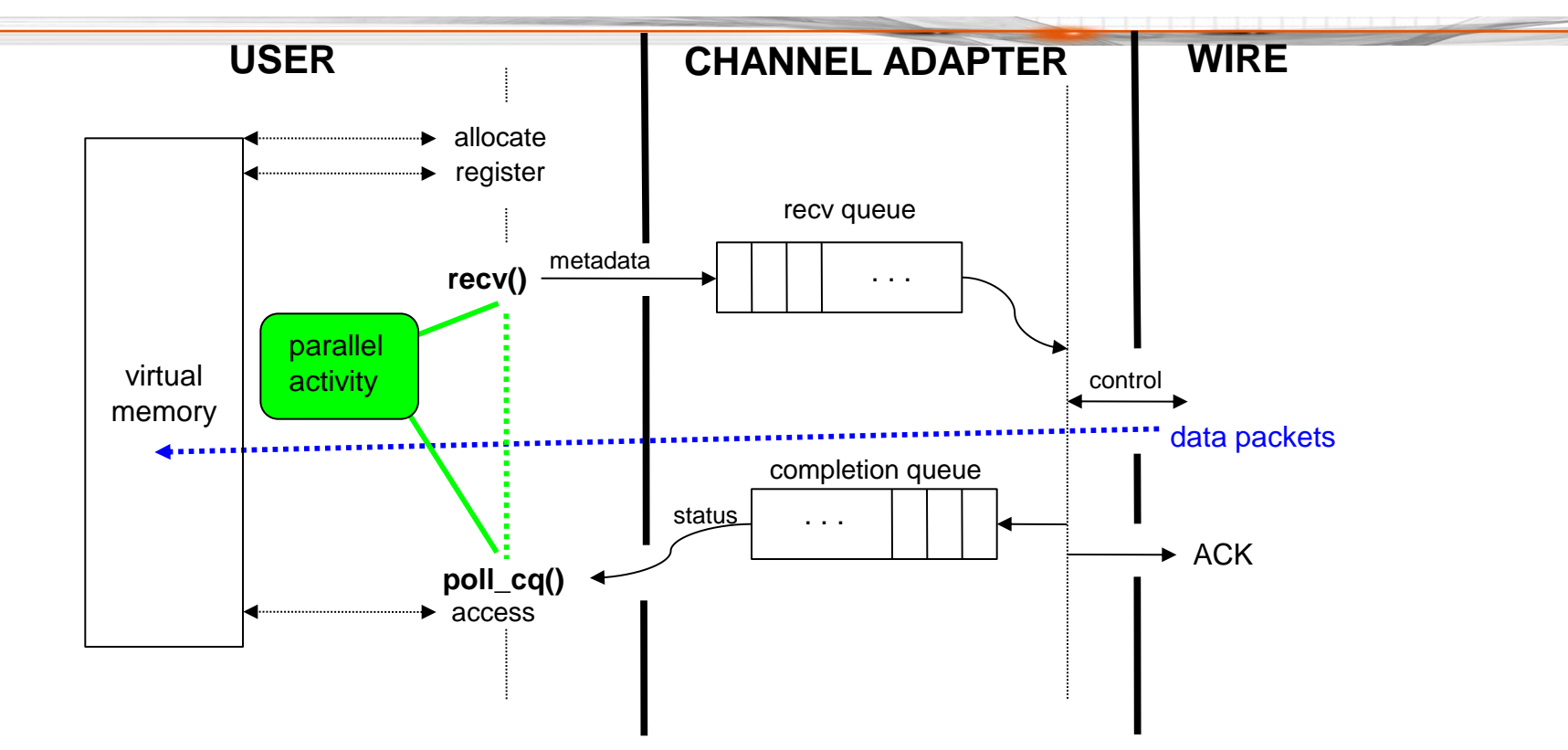

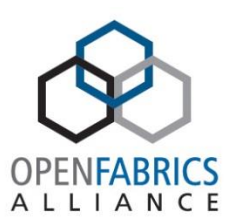

- Messages preserve App's message boundaries
- Asynchronous no blocking during a transfer, which
	- starts when metadata added to "work queue"
	- finishes when status available in "completion queue"
- 1-sided (unpaired) and 2-sided (paired) transfers
- ❖ No data copying into system buffers
	- order, timing of send() and recv() are **relevant**
		- recv() must be waiting before issuing send()
	- memory involved in transfer should not be touched by program between start and completion of transfer

## Kernel bypass

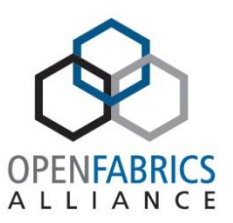

**\*Program uses queues to interact directly with CA** 

- **\* Queue Pair user enqueues work for CA** 
	- work request data structure from user describing transfer
	- send queue holds work requests to CA that send data
	- recv queue holds work requests to CA that receive data

Completion Queue – CA enqueues status to user

- work completion data structure from CA containing transfer result status
- one completion queue can hold work completions for both send and receive transfers
- can also have separate completion queues for each

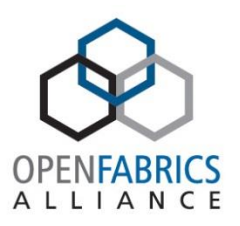

#### Transfer and completion queues

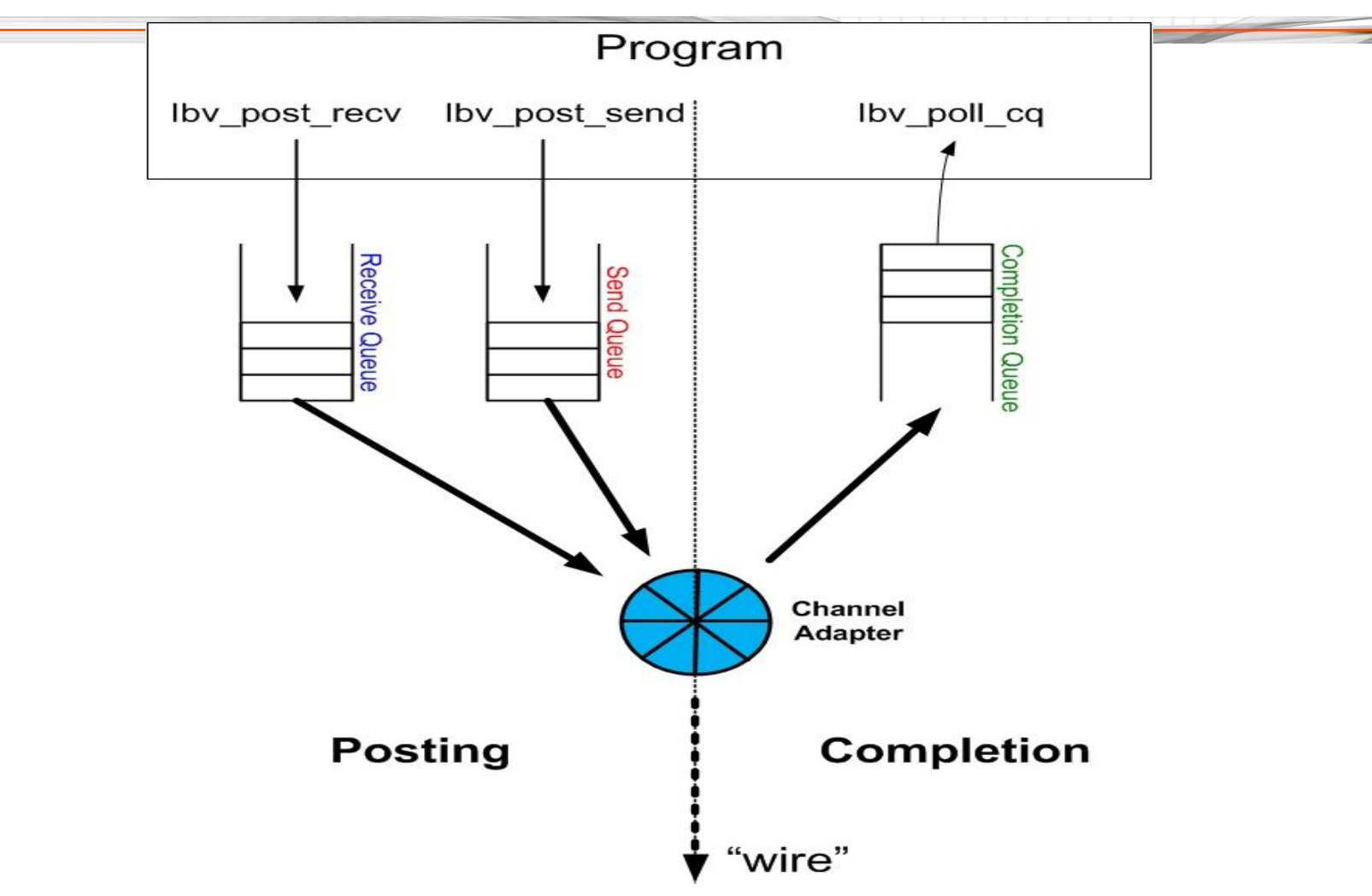

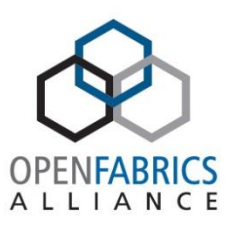

#### Verbs interface to queues

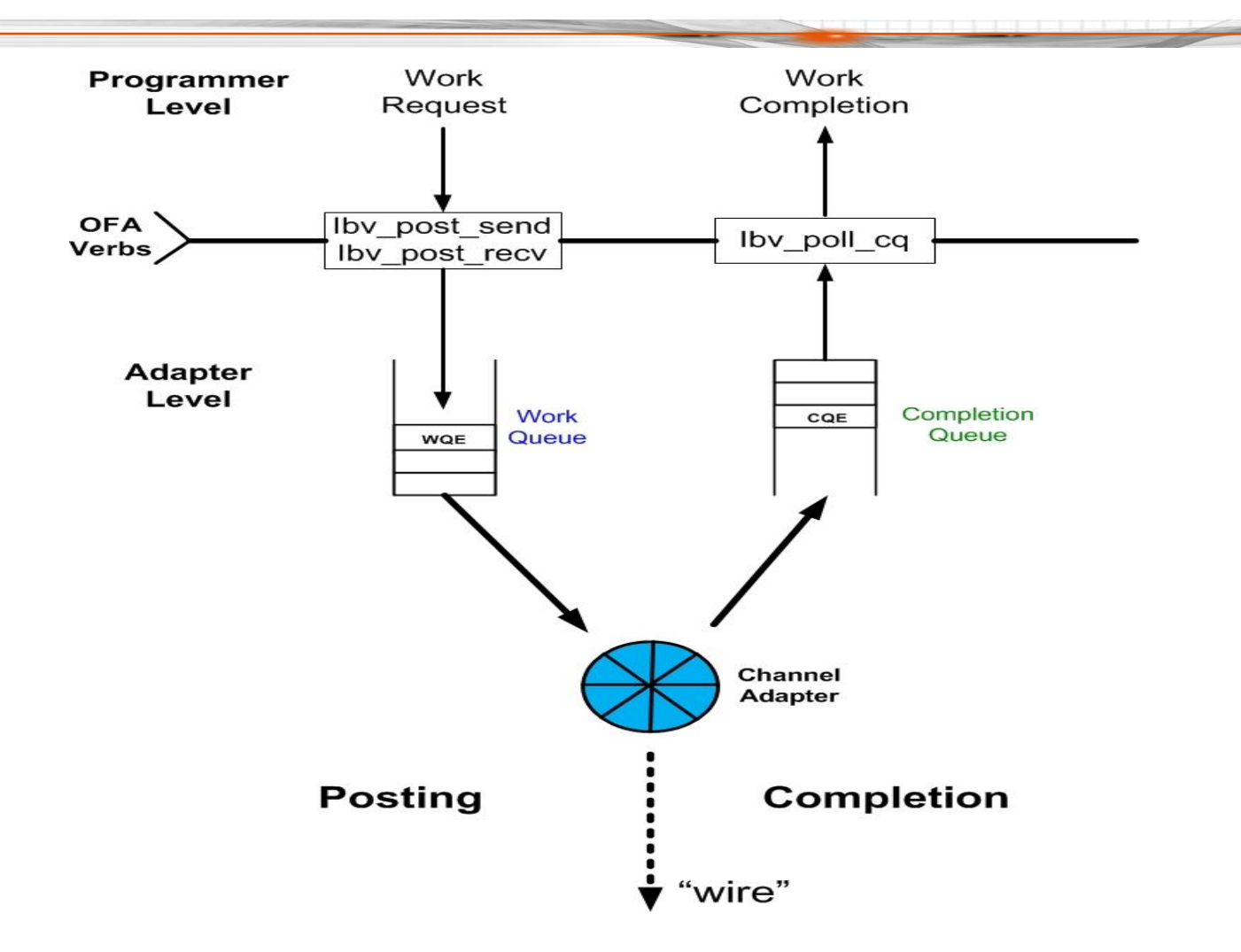

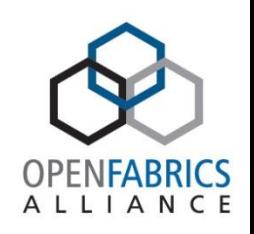

- **☆Posting** 
	- term used to mark the initiation of a data transfer
	- user adds a "work request" to a "work queue"
- **☆Completion** 
	- term used to mark the end of a data transfer
	- user removes a "work completion" from a "completion queue"
- **Volution** important note:
	- between posting and completion the state of user memory involved in the transfer is **undefined** and should NOT be changed or used by the user program

## Posting – Completion

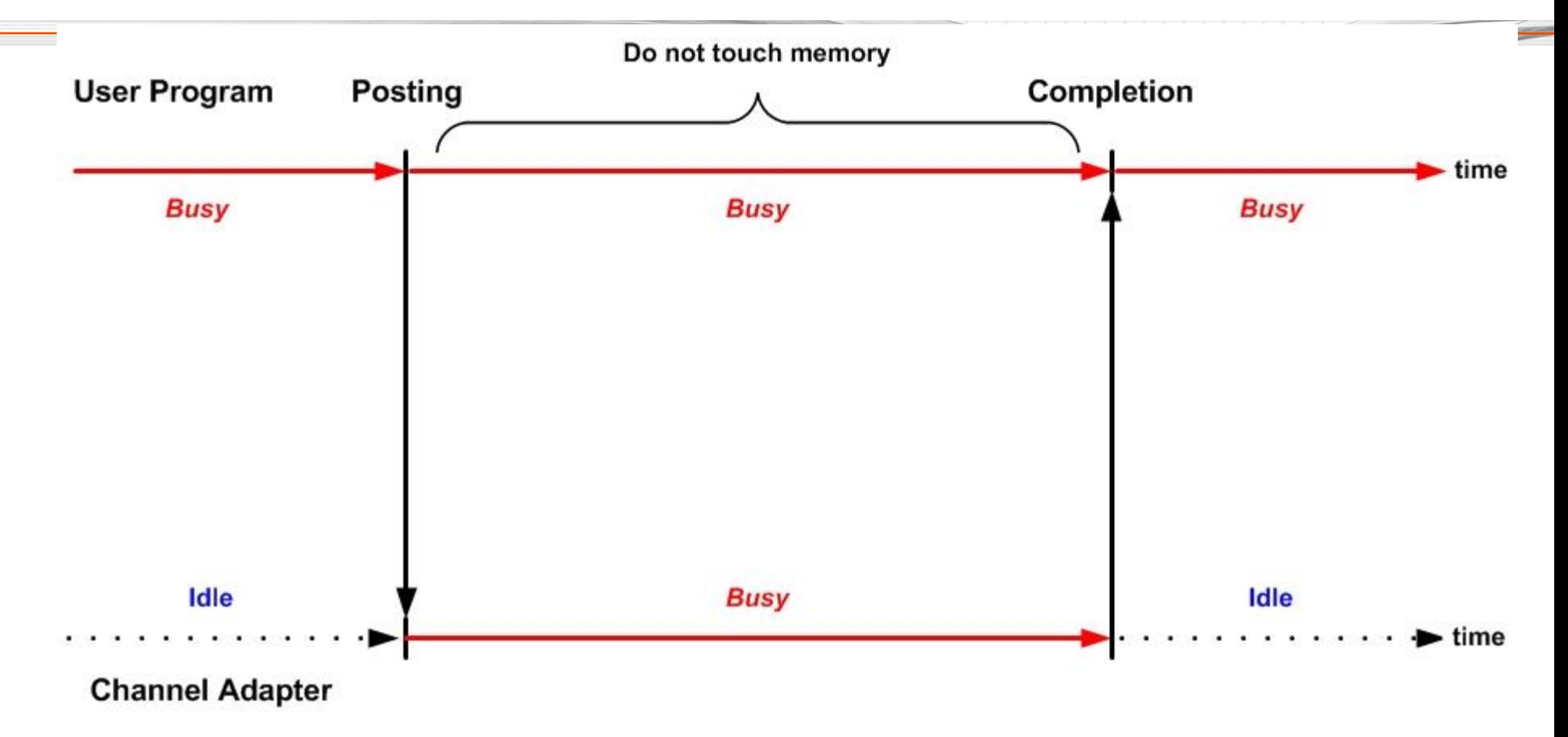

OPENFAB ALLIAN

 $C$  F

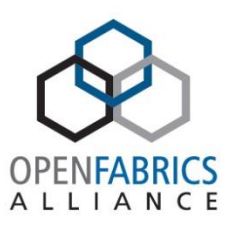

**\* send/recv – similar to "normal" TCP sockets** 

- each send on one side must match a recv on other side
- **☆RDMA\_WRITE only in RDMA** 
	- "pushes" data into remote virtual memory
- $\triangle$ RDMA READ only in RDMA
	- "pulls" data out of remote virtual memory
- **\*Same verbs and data structures used by all types** 
	- ‒ parameter values and field values depend on type

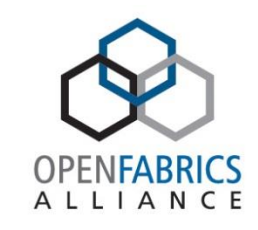

#### RDMA send-recv data transfer

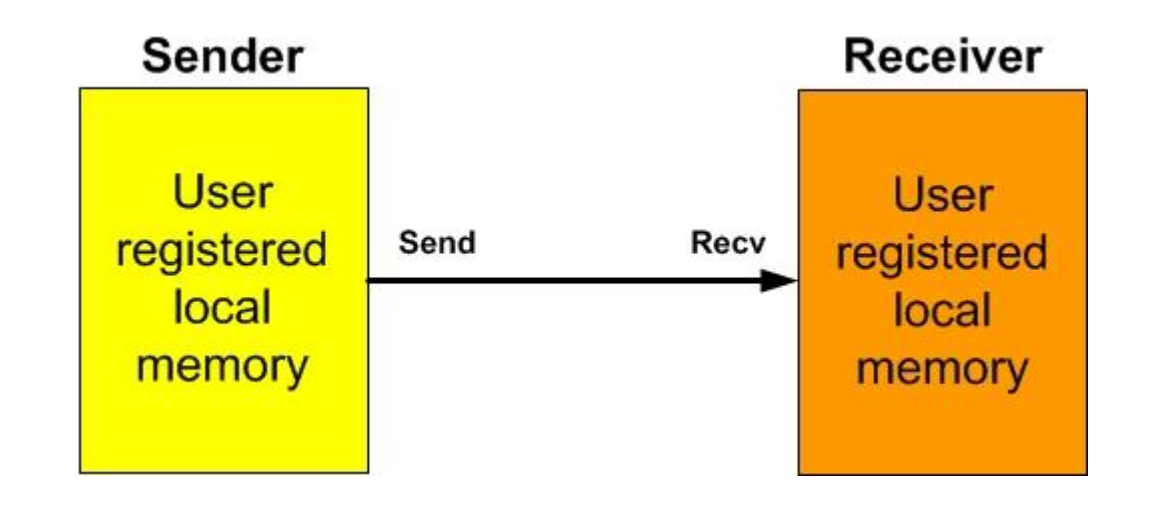

send-recv similarities with sockets

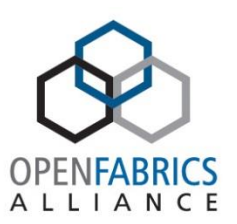

- Sender **must** issue listen() before client issues connect()
- **\*Both sender and receiver must actively** participate in all data transfers
	- sender **must** issue send() operations
	- receiver **mus**t issue recv() operations
- **\* Sender does not know remote receiver's virtual** memory location
- **\*Receiver does not know remote sender's virtual** memory location

send-recv differences with sockets

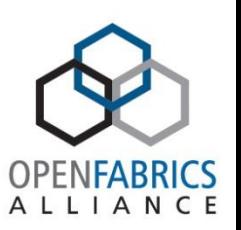

- "normal" TCP/IP transfers are buffered
	- time order of send() and recv() on each side is irrelevant
- **☆RDMA transfers are not buffered** 
	- recv() must be posted by receiver before send() can be posted by sender
	- not doing this results in a few retries, then fatal error
- **\*\*** "normal" TCP/IP has no notion of "memory" registration"
- **\*RDMA requires that all memory participating in a** transfer be "registered"

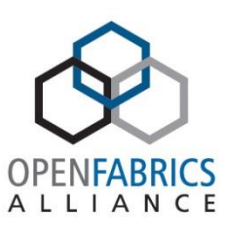

**\*So kernel can "pin" or "lock" it into physical memory** 

- so user memory can not be paged in/out during transfer
- so CA can obtain physical to virtual mapping
	- CA, not OS, does mapping during a transfer
	- CA, not OS, checks validity of the transfer
- ❖ So CA can create "keys" linking memory, process
	- supplied by user as part of every transfer
	- allow user to control access rights of a transfer
	- allow CA to find correct mapping in a transfer
	- allow CA to verify access rights in a transfer

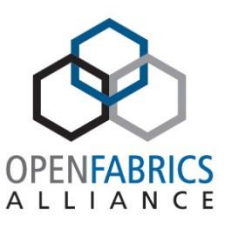

#### ping-pong using send-recv

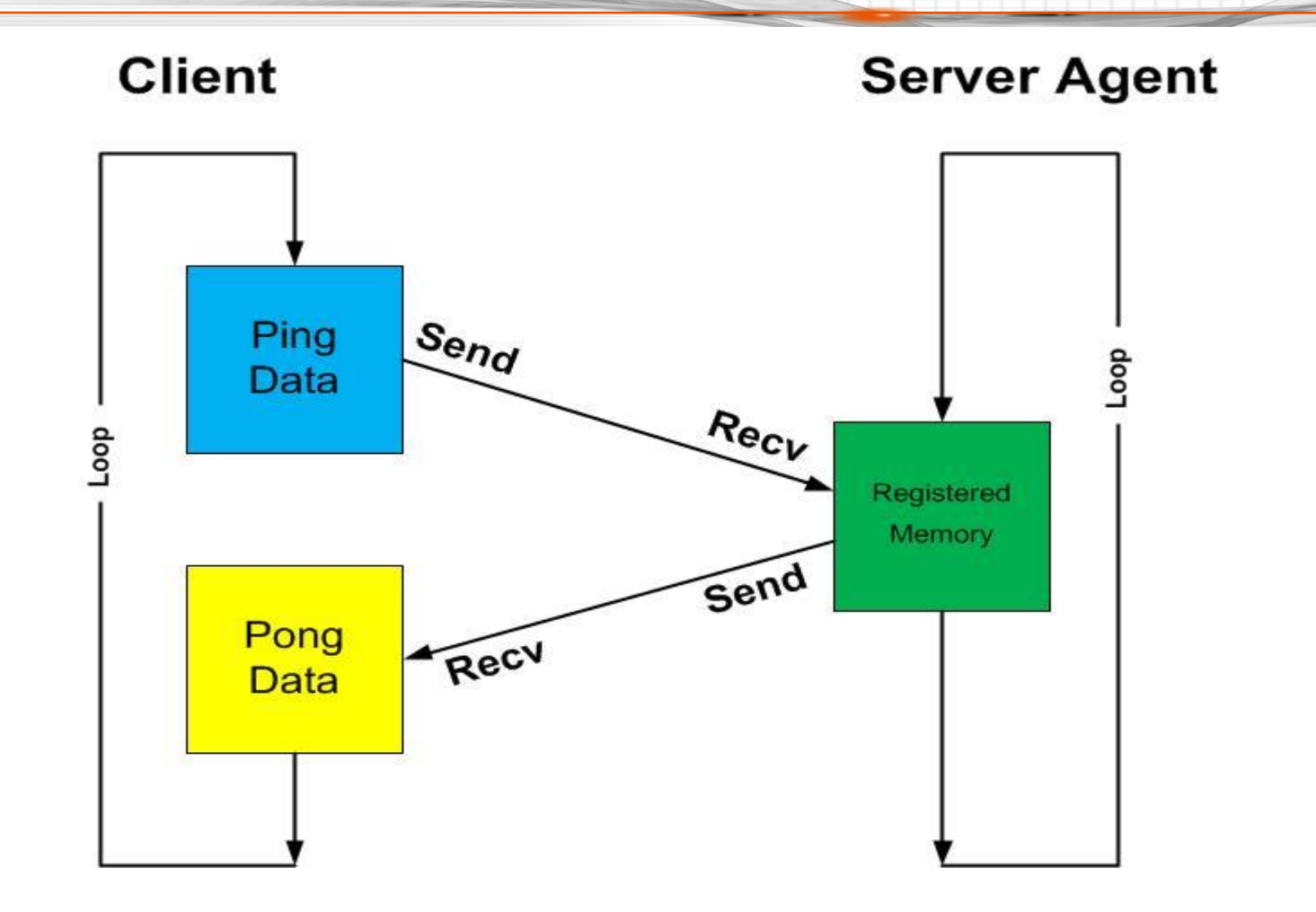

## 3 phases in reliable connections

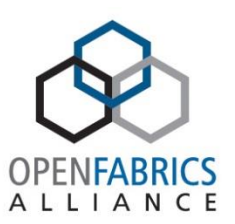

#### $\triangle$  **Setup Phase**

- obtain, convert addressing information
- create, configure local endpoints for communication
- setup local memory for use in transfers
- establish connection with remote side

**☆Use Phase** 

- actually transfer data to/from remote side
- $\triangle$ **Break-down Phase** 
	- basically "undo" setup phase
	- close connection, free memory, free other resources

## Client setup phase

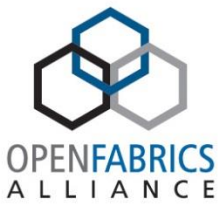

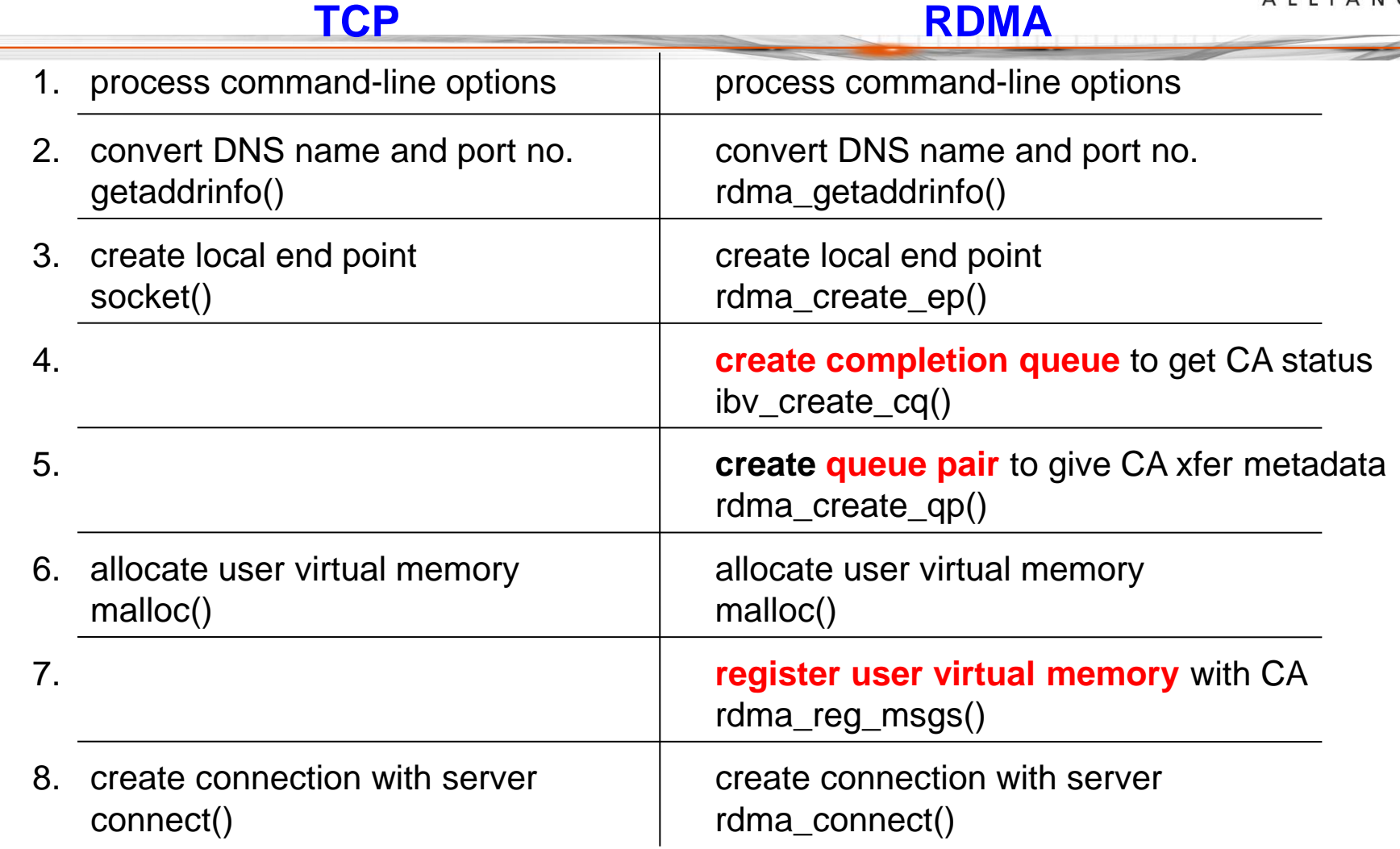

#### Client use phase

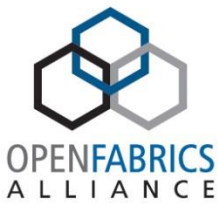

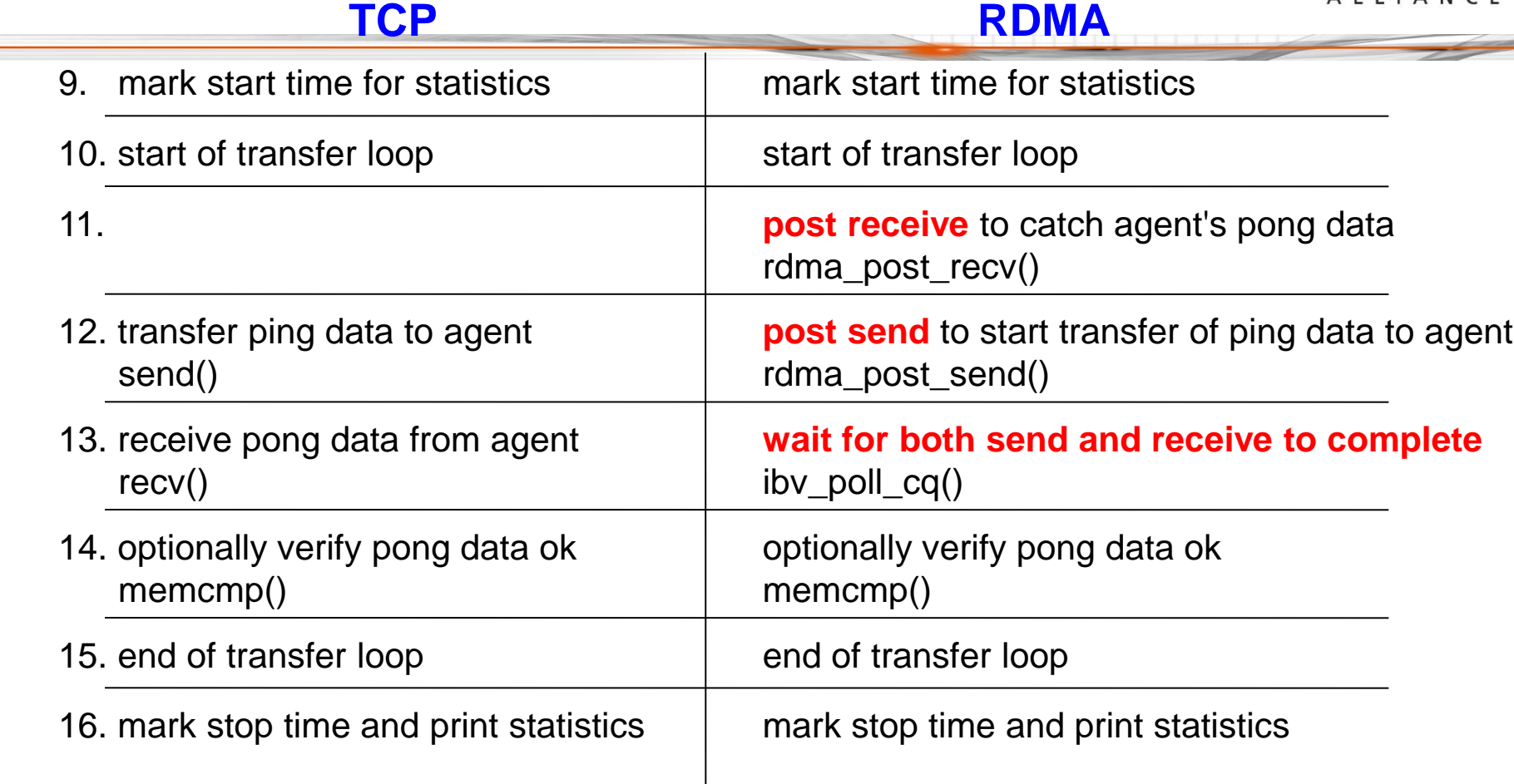

#### Client breakdown phase

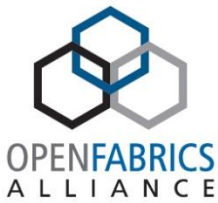

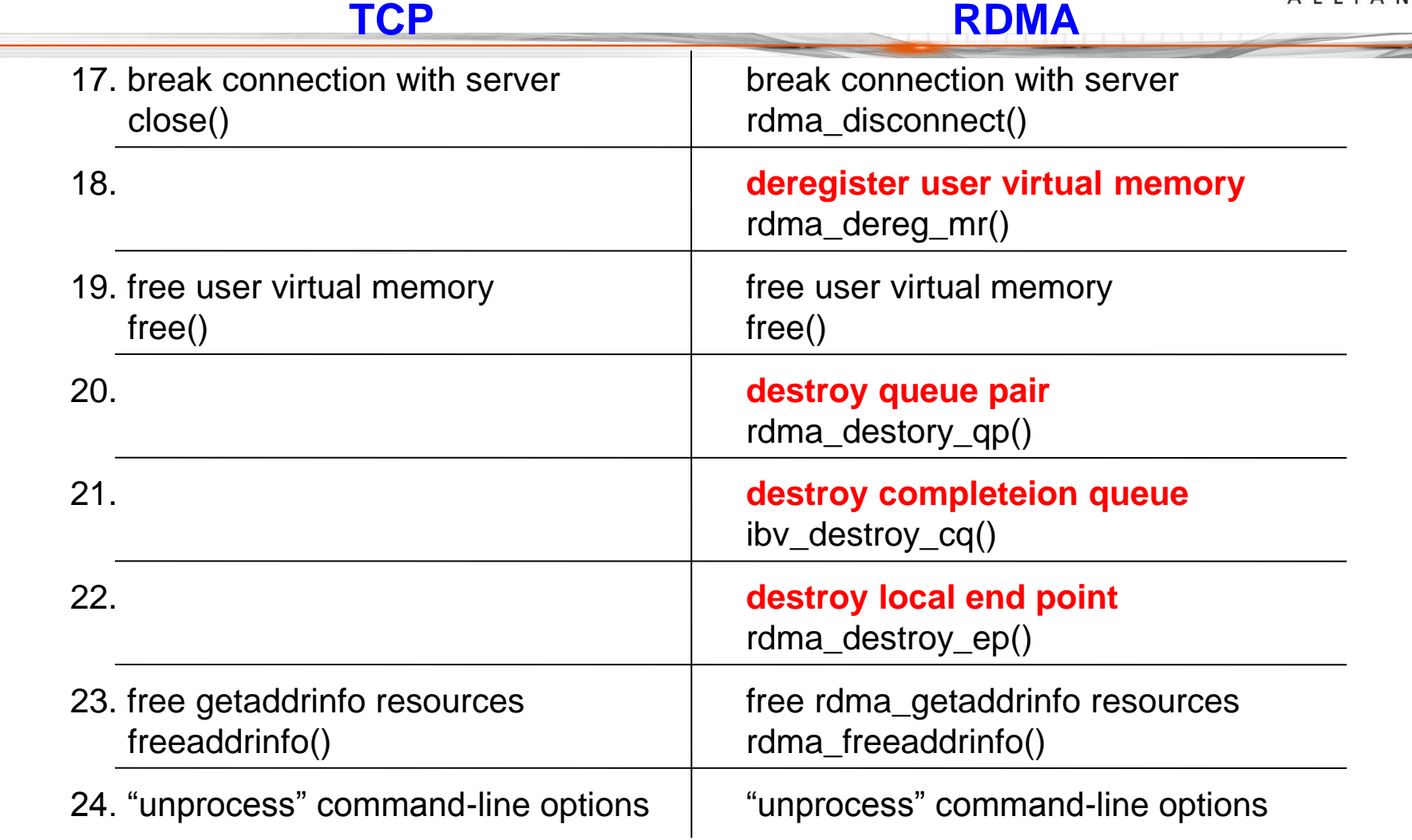

## Server participants

![](_page_27_Picture_1.jpeg)

#### *<u>*\*Listener</u>

- waits for connection requests from client
- gets new system-provided connection to client
- hands-off new connection to agent
- never transfers any data to/from client
- **☆Agent** 
	- creates control structures to deal with one client
	- allocates memory to deal with one client
	- performs all data transfers with one client
	- disconnects from client when transfers all finished

## Listener setup and use phases

![](_page_28_Picture_1.jpeg)

#### **TCP RDMA**

![](_page_28_Picture_96.jpeg)

#### Listener breakdown phase

![](_page_29_Picture_1.jpeg)

#### **TCP RDMA**

![](_page_29_Picture_49.jpeg)

#### Agent setup phase

![](_page_30_Picture_1.jpeg)

![](_page_30_Picture_86.jpeg)

#### Agent use phase

![](_page_31_Picture_1.jpeg)

![](_page_31_Picture_81.jpeg)

![](_page_32_Picture_0.jpeg)

![](_page_32_Picture_1.jpeg)

![](_page_32_Picture_82.jpeg)

![](_page_33_Picture_0.jpeg)

![](_page_33_Picture_1.jpeg)

- $\cdot$  InfiniBand QDR 4x, through a switch **☆Client** 
	- round-trip-time 15.7 microseconds
	- user CPU time 100% of elapsed time
	- kernel CPU time 0% of elapsed time
- Server
	- round-trip time 15.7 microseconds
	- user CPU time 100% of elapsed time
	- kernel CPU time 0% of elapsed time

![](_page_34_Picture_0.jpeg)

#### **\* Cause is "busy polling**" to wait for completions

- in tight loop on **ibv\_poll\_cq()**
- burns CPU since most calls find nothing

#### Why is "busy polling" used at all?

- simple to write such a loop
- gives very fast response to completions
- (i.e., gives low latency)

![](_page_35_Picture_0.jpeg)

- 1. start loop
- 2. **ibv\_poll\_cq()** to get any completion in queue
- 3. exit loop if a completion is found
- 4. end loop

![](_page_36_Picture_0.jpeg)

- Cannot make **ibv\_poll\_cq()** block
	- no flag parameter
	- no timeout parameter

❖ How to eliminate busy polling loop and just wait?

Solution is "**wait-for-notify**" event mechanism

- **ibv\_req\_notify\_cq()** tell CA to send a notify "event" when next WC enters CQ
- **ibv\_get\_cq\_event()** blocks until gets notify "event"
- **ibv\_ack\_cq\_event()** acknowledges notify "event"

![](_page_37_Picture_0.jpeg)

#### Backflows from CA to user

![](_page_37_Figure_2.jpeg)

![](_page_37_Figure_3.jpeg)

![](_page_38_Picture_0.jpeg)

![](_page_38_Picture_1.jpeg)

![](_page_38_Figure_2.jpeg)

![](_page_39_Picture_0.jpeg)

"wait-for-notify" to get completions

- 1. start loop
- 2. **ibv\_poll\_cq()** gets any completion in CQ
- 3. exit loop if completion is found
- 4. **ibv\_req\_notify() enables** CA to send event on next completion added to CQ
- 5. **ibv\_poll\_cq()** gets any completion between 2&4
- 6. exit loop if completion is found
- 7. **ibv\_get\_cq\_event() blocks** until CA sends event
- 8. **ibv\_ack\_cq\_events() acknowledges** event
- 9. end loop

ping-pong SEND/RECV performance with "wait-for-notify"

![](_page_40_Picture_1.jpeg)

#### **⊙lient**

- round-trip-time 21.1 microseconds up 34%
- user CPU time 9.0% of elapsed time was 100%
- kernel CPU time 9.1% of elapsed time was 0%
- total CPU time 18% of elapsed time down 82%

#### *<u>*:Server</u>

- round-trip time 21.1 microseconds up 34%
- user CPU time 14.5% of elapsed time was 100%
- kernel CPU time 6.5% of elapsed time was 0%
- total CPU time 21% of elapsed time down 79%

## rdma\_xxxx "wrappers" around ibv\_xxxx

![](_page_41_Picture_1.jpeg)

- **\*rdma\_get\_recv\_comp()** wrapper for notify loop on receive completion queue
- **\*rdma\_get\_send\_comp()** wrapper for notify loop on send completion queue
- **rdma\_post\_recv()** wrapper for **ibv\_post\_recv()**
- **rdma\_post\_send()** wrapper for **ibv\_post\_send()**
- **rdma\_reg\_msgs()** wrapper for **ibv\_reg\_mr** for SEND/RECV
- **rdma\_dereg\_mr()** wrapper for **ibv\_dereg\_mr()**

## where to find "wrappers", prototypes, data structures, etc.

/usr/include/rdma/rdma\_verbs.h

– contains rdma\_xxxx "wrappers"

/usr/include/infiniband/verbs.h

- contains ibv\_xxxx verbs and all ibv data structures, defines, types, and function prototypes
- /usr/include/rdma/rdma\_cm.h
	- contains rdma\_yyyy verbs and all rdma data structures, etc. for connection management

Transfer choices

![](_page_43_Picture_1.jpeg)

**☆TCP/UDP transfer operations** 

– send()/recv() (and related forms)

**☆RDMA transfer operations** 

- SEND/RECV similar to TCP/UDP
- RDMA\_WRITE "push" to remote virtual memory
- RDMA\_READ "pull" from remote virtual memory
- RDMA\_WRITE\_WITH\_IMM "push" with notification

![](_page_44_Picture_1.jpeg)

- **\*** Very different concept from normal TCP/IP
- $\diamond$  **Very different concept from RDMA Send/Recv**
- $\triangle$ **Only one side is active, other is passive**
- **\*Active side (requester) issues RDMA\_WRITE**
- Passive side (responder) does NOTHING!
- **\*A better name would be "RDMA\_PUSH"** 
	- data is "**pushed**" from active side's virtual memory into passive side's virtual memory
	- passive side issues no operation, uses no CPU cycles, gets no indication "push" started or completed

![](_page_45_Picture_0.jpeg)

#### RDMA\_WRITE data flow

![](_page_45_Figure_2.jpeg)

![](_page_46_Picture_1.jpeg)

Active side calls **ibv\_post\_send()**

– opcode is RDMA\_WRITE, not SEND

- work request MUST include passive side's virtual memory address and memory registration key
- **\*Prior to issuing this operation, active side MUST** obtain passive side's address and key
	- use send/recv to transfer this "metadata"

– (could actually use any means to transfer "metadata")

**\*Passive side provides "metadata" that enables** the data "push", but does not participate in it

![](_page_47_Picture_1.jpeg)

- **\*Both transfer types move messages, not streams**
- Both transfer types are unbuffered ("zero copy")
- **\*Both transfer types require registered virtual** memory on both sides of a transfer
- **\*Both transfer types operate asynchronously** 
	- active side posts work request to send queue
	- active side gets work completion from completion queue
- **\*Both transfer types use same verbs and data** structures (although values and fields differ)

![](_page_48_Picture_1.jpeg)

- $\diamond$  Very different from normal TCP/IP
- **\* Very different from RDMA Send/Recv**
- $\triangle$ **Only one side is active, other is passive**
- **\*Active side (requester) issues RDMA\_READ**
- Passive side (responder) does NOTHING!
- **\*A better name would be "RDMA\_PULL"** 
	- data is "**pulled**" into active side's virtual memory from passive side's virtual memory
	- passive side issues no operation, uses no CPU cycles, gets no indication "pull" started or completed

![](_page_49_Picture_0.jpeg)

#### RDMA\_READ data flow

![](_page_49_Figure_2.jpeg)

## Ping-pong using RDMA\_WRITE/READ

![](_page_50_Picture_1.jpeg)

Client is active side in ping-pong loop

- client posts RDMA\_WRITE out of ping buffer
- client posts RDMA\_READ into pong buffer
- **\*Server agent is passive side in ping-pong loop** 
	- does nothing
- **\*Server agent must send its buffer address and** registration key to client before the loop starts
- **\* Client must send agent a message with total** number of transfers after the loop finishes
	- otherwise agent has no way of knowing this number

© 2013 OpenFabrics Alliance, Inc. – agent needs to receive something to know when to finish

## Ping-pong using RDMA\_WRITE/READ

![](_page_51_Figure_1.jpeg)

**OPENFABRICS** ALLIANCE

![](_page_52_Picture_0.jpeg)

- $\diamond$  **start of transfer loop**
- **\*iby post send()** of RDMA WRITE ping data
- **\*ibv\_poll\_cq()** to wait for RDMA\_WRITE completion
- **ibv\_post\_send()** of RDMA\_READ pong data
- **\*ibv\_poll\_cq()** to wait for RDMA\_READ completion
- **\*** optionally verify pong data equals ping data
- **Vend of transfer loop**

![](_page_53_Picture_0.jpeg)

#### **ibv\_post\_recv()** to catch client's "finished" message

**\*** wait for completion of "finished" from client

‒ use "busy polling" or "wait-for-notify"

ping-pong RDMA\_WRITE/READ performance with "wait-for-notify"

![](_page_54_Picture_1.jpeg)

#### **⊙lient**

- round-trip-time 14.3 microseconds down from 21.1
- user CPU time 26.4% of elapsed time up from  $9.0\%$
- kernel CPU time 3.0% of elapsed time down from 9.1%
- total CPU time 29.4% of elapsed time up from 18%

*<b>☆Server* 

- round-trip time 14.3 microseconds down from 21.1
- user CPU time 0% of elapsed time down from 14.5%
- kernel CPU time 0% of elapsed time down from 6.5%
- total CPU time 0% of elapsed time down from 21.0%

![](_page_55_Picture_1.jpeg)

 $\triangle$ **All postings discussed so far generate completions** 

- required for all **ibv\_post\_recv()** postings
- optional for **ibv\_post\_send()** postings

#### **\*** User controls completion generation with **IBV\_SEND\_SIGNALED** flag in **ibv\_post\_send()**

- supplying this flag always generates a completion for that posting
- **not** setting this flag generates a completion for that posting only in case of an error – a successful transfer generates **no** completion

How client benefits from this feature

![](_page_56_Picture_1.jpeg)

**\*RDMA\_READ posting follows RDMA\_WRITE** 

**\*RDMA\_READ must finish after RDMA\_WRITE** 

– due to strict ordering rules in standards

**\*Therefore, don't need to do anything with** RDMA\_WRITE completion

- completion of RDMA\_READ guarantees RDMA\_WRITE transfer succeeded
- error on RDMA\_WRITE transfer will generate a completion
- **\*Therefore we can send RDMA\_WRITE unsignaled** and NOT wait for its completion

![](_page_57_Picture_1.jpeg)

 $\diamond$  **start of transfer loop** 

**ibv\_post\_send()** with **unsignaled** RDMA\_WRITE

- generates no completion (except on error)
- **\* do not wait** for RDMA\_WRITE completion
- **\*ibv\_post\_send()** of RDMA\_READ pong data
- **\*ibv\_poll\_cq()** to wait for RDMA\_READ completion
	- will get RDMA\_WRITE completion on error
- optionally verify pong data equals ping data **Vend of transfer loop**

ping-pong RDMA\_WRITE/READ performance with unsignaled, notify

![](_page_58_Picture_1.jpeg)

#### **☆Client**

- round-trip-time 8.3 microseconds down 42%
- user CPU time 28.0% of elapsed time up from 26.4%
- kernel CPU time 2.8% of elapsed time down from 3.0%
- total CPU time 30.8% of elapsed time up from 29.4%

#### Server

- round-trip time 8.3 microseconds down 42%
- user CPU time 0% of elapsed time unchanged
- kernel CPU time 0% of elapsed time unchanged
- total CPU time 0% of elapsed time unchanged

Ping-pong performance summary

![](_page_59_Picture_1.jpeg)

#### **\*Rankings for Round-Trip Time (RTT)**

8.3 usec unsignaled RDMA\_WRITE/READ with wait for notify 14.3 usec signaled RDMA\_WRITE/READ with wait for notify 15.7 usec signaled SEND/RECV with busy polling 21.1 usec signaled SEND/RECV with wait for notify **\*Rankings for client total CPU usage** 18.0% signaled SEND/RECV with wait for notify 29.4% signaled RDMA\_WRITE/READ with wait for notify 30.8% unsignaled RDMA\_WRITE/READ with wait for notify 100% signaled SEND/RECV with busy polling

#### Multicast concept

![](_page_60_Picture_1.jpeg)

![](_page_60_Figure_2.jpeg)

## RDMA Multicast

![](_page_61_Picture_1.jpeg)

- Only possible with IB and RoCE, not iWARP
- Single SEND is delivered to RECV in multiple destinations – switches make copies as necessary carefully avoiding duplicate deliveries
- Only possible in **Unreliable Datagram (UD)** mode
	- ‒ only **RDMA SEND/RECV** operations allowed
	- message size limited to underlying MTU size
- Based on concept of **multicast groups**
	- ‒ communication model is peer-to-peer
	- any node can SEND to entire group at any time
		- messages are lost on nodes with no RECV posted

## RDMA Multicast Groups

![](_page_62_Picture_1.jpeg)

- Created and managed by subnet manager
	- ‒ utilizes IPv6 multicast addresses
- Any program can join a group at any time
	- ‒ **rdma\_join\_multicast()**
	- attaches existing queue pair to multicast group
- Once joined, program can leave group at any time
	- ‒ **rdma\_leave\_multicast()**
	- detaches existing queue pair from multicast group
- Only possible in **Unreliable Datagram (UD)** mode
	- ‒ only **Send/Recv** operations allowed
	- ‒ both sides must actively participate in data transfers

Restriction on Multicast Groups

![](_page_63_Picture_1.jpeg)

- Maximum MTU for an active group is decided when first CA joins the group
	- size of 1<sup>st</sup> CA's active MTU becomes group's MTU
- CAs with smaller active MTU sizes cannot join an active group
	- if 1 st MTU is 1024, others can be 1024, 2048, 4096
	- $-$  if 1<sup>st</sup> MTU is 2048, others can be 2048, 4096
	- if 1<sup>st</sup> MTU is 4096, others can be 4096 only
- Maximum MTU for an active group is unchanged as long as group contains at least 1 member

Multicast Publish-Subscribe

![](_page_64_Picture_1.jpeg)

- Publisher maintains data repository, periodically updates and posts it to multicast group using **ibv\_post\_send()**
- Subscriber posts 2 or more **ibv\_post\_recv()**
- When an **ibv\_post\_recv()** completes:
	- ‒ post another **ibv\_post\_recv()** into another buffer
	- ‒ use published data from completed buffer
- Subscribers (and publishers) can join or leave multicast group at any time
	- ‒ no indication given to other group members

OpenFabrics software training

![](_page_65_Picture_1.jpeg)

- 2-day OFA Training Class
	- "Writing Application Programs for RDMA Using OFA Software"
	- ‒ [www.openfabrics.org/resources](http://www.openfabrics.org/resources)
	- taught periodically at the University of New Hampshire InterOperability Laboratory
	- can also be taught at a company site
	- ‒ contact Rupert Dance at rsdance@soft-forge.com

![](_page_66_Picture_0.jpeg)

# QUESTIONS?

![](_page_67_Picture_0.jpeg)

## THANK YOU!

© 2013 OpenFabrics Alliance, Inc. 4/18/2013 68